• Instructor: He Wang Email: he.wang@northeastern.edu

## Further Reading on \$1:

We can use Matlab to do some computation to verify our calculations. We list some basic MATLAB functions about linear system here.

Input matrices and vectors to MATLAB:

A=[1 2 7;-2 5 4;5 0 15]; b=[1; 0; 3];  $c = [2 1 8];$ 

**mldivide** Solve systems of linear equations  $A\vec{x} = B$  for  $\vec{x}$ . Use

 $x = A\ B$  or  $x = \text{mldivide}(A, B)$ 

rref Reduced row echelon form (Gauss-Jordan elimination)

rref(A)

**mrdivide** Solve systems of linear equations  $\vec{x}A = C$  for  $\vec{x}$ .

 $x = C/A$  or  $x = \text{mrdivide}(C, A)$ 

 $size(A)$ : number of elements of A and size of A

size(A)

**zeros** $(m,n)$  - Produces an  $m \times n$  matrix of 0's.

ones $(m,n)$  - Produces an  $m \times n$  matrix of 1's.

<https://www.mathworks.com/help/matlab/linear-algebra.html>

Further reading: More real world applications.

Most of program languages deal with vectors. (Advantages: Programming using vectors is shorter and much faster than using entries. )

Linear Regression in Statistics We want to model the linear relationship between predictor variables  $\vec{x}$  and a target variable y.

Example 1. (Study time and final scores) We want to model the relation between hours/week  $(x)$  spent studying and final scores y by students. Our goal is to find a function

 $y = c_0 + c_1 x$ 

with parameters  $c_0$  and  $c_1$ .

Suppose we have data of 6 students (4, 80), (5, 85), (5.5, 85), (6, 90), (6.5, 95), (7, 92). Hence the linear system is

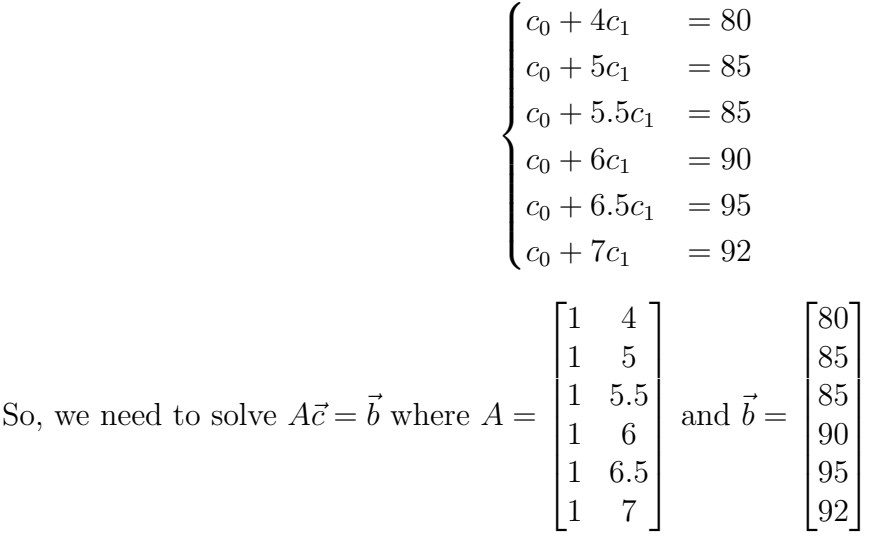

We already know how to solve a consistent linear system. However, this linear system is inconsistent. In §5.4, we will use least-squares method to approach solutions for this. The least-squares solutions is given by  $\vec{c} =$  $\begin{bmatrix} 60.9571 \\ 4.7429 \end{bmatrix}$ 

Now, you want to see how many hours to spend in the class is better. So, we test when  $x = 4.5$   $x = 6$  and  $x = 7.5$ .

Let 
$$
B = \begin{bmatrix} 1 & 4.5 \\ 1 & 6 \\ 1 & 7.5 \\ 1 & 8 \end{bmatrix}
$$
 and calculate  $B\vec{c} = \begin{bmatrix} 82.3 \\ 89.4 \\ 96.5 \\ 98.9 \end{bmatrix}$ 

Of course, we know that this is not the precise value since the final grade are affect by many other factors, however, this give us the first approach for the prediction.

## Example 2. (House price)

We want to find a formula to predict the final price  $y$  (in  $\hat{B}$ ) of each house in a town. The prices are affected by LotArea  $(x_1 \text{ in } \text{ft}^2)$ , HouseLivingArea  $(x_2 \text{ in } \text{ft}^2)$ , GarageArea  $(x_3 \text{ in } \text{ft}^2)$ ft<sup>2</sup>), YearBuild  $(x_4)$ .

Our goal is to find a function

 $y = c_0 + c_1x_1 + c_2x_2 + c_3x_3 + c_4x_4$ 

with parameters  $c_0$   $c_1$ ,  $c_2$ ,  $c_3$  and  $c_4$ . Suppose we have the data from 10 houses in Ames, Iowa.

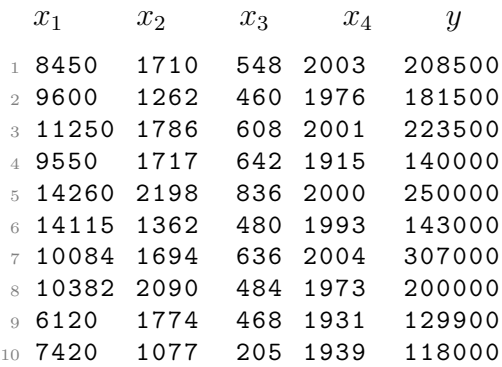

So, we need to solve  $A\vec{c} = \vec{b}$  where

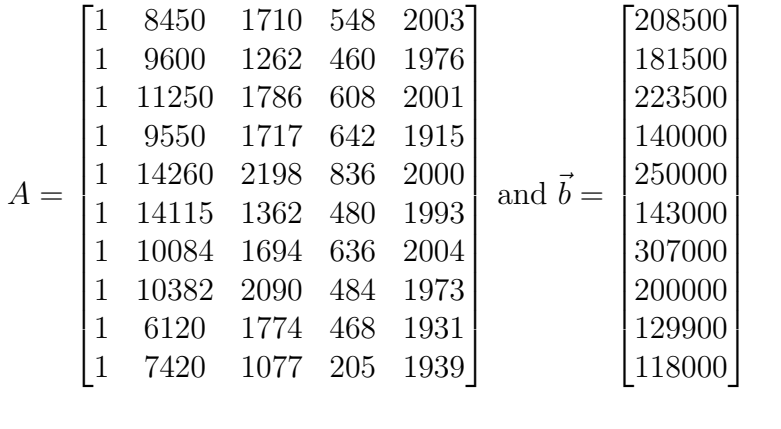

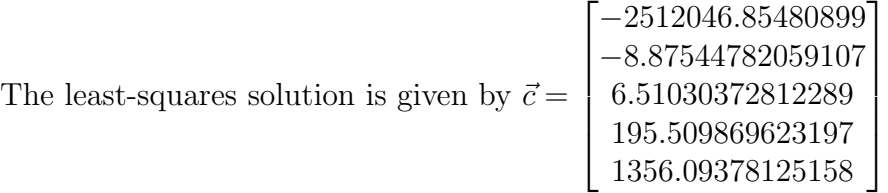

Now, let us use another 10 houses to see whether or not our function is good.

 $x_1$   $x_2$   $x_3$   $x_4$  y

1

.

 $\overline{1}$  $\mathbf{I}$  $\vert$ 

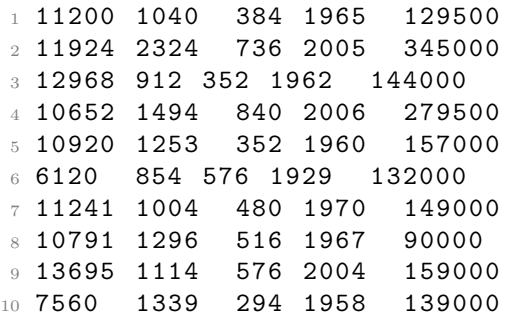

We will use matrix multiplication  $B\vec{c}$  to predict the house prices. (This is much faster than evaluate one by one in programming.)

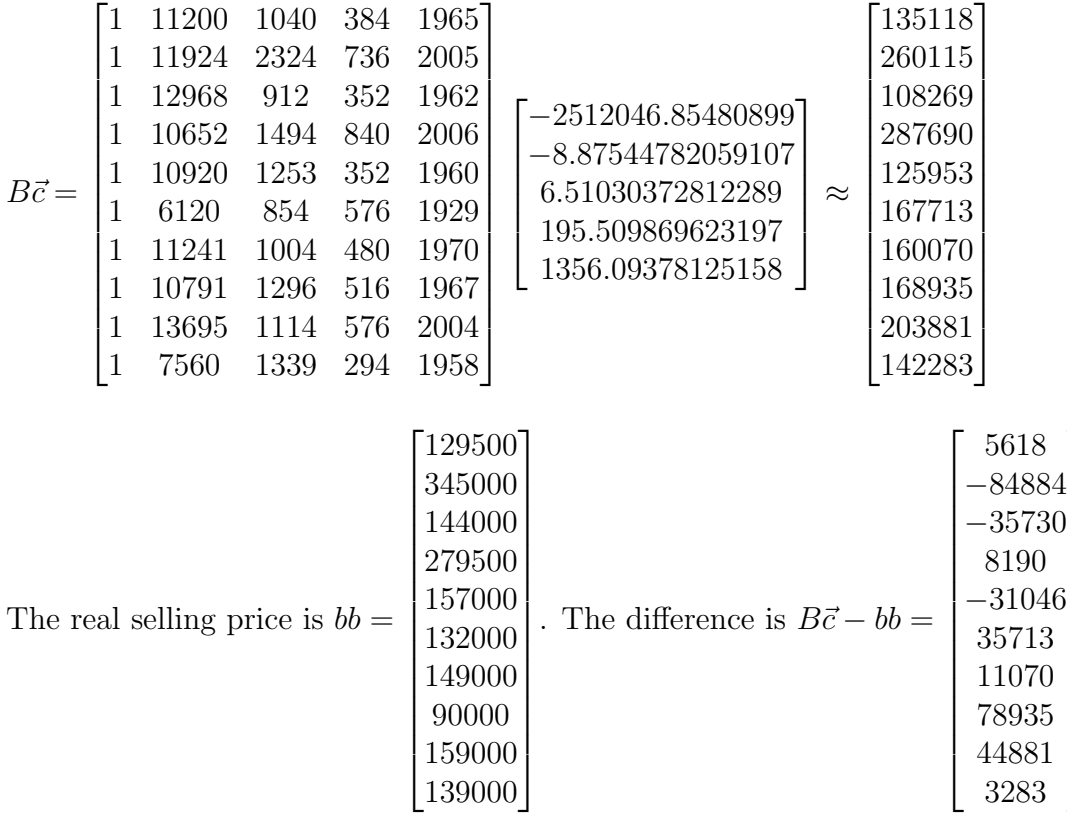

We can see that the prediction is "ok" but there is room to make it better. We know that the price of house can be affect by many other factors we did not consider here, like, the number of bathrooms, the school district, how safe is the district, near public transportation or not, etc. In addition, we only used 10 houses to get the formula, if we have large data, the prediction will also be better.

There is a Kaggle completion on this topic. Further Reading:

<https://www.kaggle.com/c/house-prices-advanced-regression-techniques>

```
http://jse.amstat.org/v19n3/decock.pdf
```
Matlab code for Example 1.

```
1
2 %% Example 1: Study time and grade example
3 clear all
4
5 A = [1 4;6 1 5 ;
7 1 5.5 ;
8 1 6 ;
9 1 6.5 ;
10 1 7 ]
11
12 \text{ b} = [80;13 85;
14 85;
15 90;
16 95;
17 92]
18
19 %% Least Squares solution
20 c = A \ b21
22 %% Least Squares solution ( alternative method )
23 c = (transpose (A) * A) \hat{(-1)} *(transpose (A) * b)
24
25
26 %% Predict
27
28 B = [1 4.5;29 1 6 ;
30 1 7.5 ;
31 1 8 ]
32
33 B * c
```
Matlab code for Example 2.

 %% Example 2: House Price clear all 6 A = [1 8450 1710 548 2003; 1 9600 1262 460 1976; 1 11250 1786 608 2001; 1 9550 1717 642 1915; 1 14260 2198 836 2000; 1 14115 1362 480 1993; 1 10084 1694 636 2004; 1 10382 2090 484 1973; 1 6120 1774 468 1931;

```
15 1 7420 1077 205 1939]
16
17 b = [
18 208500;
19 181500;
20 223500;
21 140000;
22 250000;
23 143000;
24 307000;
25 200000;
26 129900;
27 118000
28 ]
29 %% Least Squares solution
30 \text{ } c = A \ b31
32 %% Least Squares solution ( alternative method )
33 c = (transpose (A) * A ( - ( -1) *( transpose (A) * b)34
35 %% Test: Predict house
36 B = [1 11200 1040 384 1965;
37 1 11924 2324 736 2005;
38 1 12968 912 352 1962;
39 1 10652 1494 840 2006;
40 1 10920 1253 352 1960;
41 1 6120 854 576 1929;
42 1 11241 1004 480 1970;
43 1 10791 1296 516 1967;
44 1 13695 1114 576 2004;
45 1 7560 1339 294 1958]
46
47 v = B * c48
49 bb = [129500;50 345000;
51 144000;
52 279500;
53 157000;
54 132000;
55 149000;
56 90000;
57 159000;
58 139000]
59 %% difference
60 di =v - bb
61
62 %%
63 clear all
64
65
```
**Example 3.** (Salary) Model the relation between salary  $(y)$  and the top degree, number of years working experiences, number of certificates, age, etc.